# Uputstvo za novi OA i POA

#### Opšte o amortizaciji i poreskoj amortizaciji

Amortizacija osnovnih sredstava postoji da bi se skupa materijalna i nematerijalna dobra koja koristimo za obavljanje delatnosti (koja zovemo osnovnim sredstvima) otpisivala kroz ceo vek upotrebe malo po malo. Svake godine taj otpis vrednosti (ili amortizacija) se knjiži kao trošak (trenutno na klasi konta 54) u glavnoj knjizi i na taj način se umanjuje dobit. Namena postepenog otpisa kroz nekoliko godina (tj. otpisa kroz vek trajanja) je da se pravičnije evidentiraju troškovi privrednog subjekta. Iako privredni subjekt možeodjednom platiti sav iznos osnovnog sredstva, trošak se knjiži kroz amortizaciju postepeno, kroz godine. Ako bi se osnovno sredstvo odmah pri kupovini knjižilo na trošak u potpunosti, troškovi bi značajno umanjili dobit u godini kupovine, i na taj način bi se plaćao manji porez na dobit (što državi ne odgovara).Osnovna sredstva mogu imati i **dodatna ulaganja** (radovi, dodatni uređaji, rekonstrukcije, nadogradnje uređaja i sl.). Dodatna ulaganja postoje samo u godini nabavke. Otpisuju se istom stopom kao i sama osnovna sredstva (tj. tekući otpis im se računa na isti procenat kao i za samo osnovno sredstvo). Na kraju godine, nabavna vrednost dodatnog ulaganja se pripaja nabavnoj vrednosti samog osnovnog sredstva, a tekući otpis dodatnog ulaganja se pripaja otpisanoj vrednosti samog osnovnog sredstva, i od naredne godine, dodatno ulaganje se ne obračunava zasebno, nego se obračunava amortizacija samo za novonastalu nabavnu vrednost osnovnog sredstva.

Do 2004. godine u Srbiji, za svako osnovno sredstvo postojala je propisana amortizaciona grupa koja je nosila procenat godišnje amortizacije (npr. vozila 15%, poljoprivredne mašine 10% itd. ) i morali smo se pridržavati tih grupa pri obračunu amortizacije. Od 2005. godine uvedena je mogućnost da svaki privredni subjekt sam sebi određuje vek trajanja osnovnog sredstva (dakle, ukinuti su fiksni procenti godišnje amortizacije), ali je uvedena poreska amortizacija, čiji je smisao bio da ograniči računovodstvenu amortizaciju ako je ona prevelika. Naime, ukoliko amortizacija za računovodstvene svrhe premaši poresku amortizaciju, u poreskom bilansu se priznajeiznos poreske amortizacije.

Poreska amortizacija deli sva osnovna sredstva na 5 grupa:

**I grupa**(p1) se obračunava kao i računovodstvena amortizacija, na nabavnu vrednost se primenjuje 2.5% godišnje. U prvu poresku amortizacionu grupu spadaju građevinski objekti. Kod obračuna amortizacije za prvu grupu propisano je da se obračun radi za svako osnovno sredstvo posebno. Za obračun amortizacije ove grupe primenjuje se obrazac OA-1.

**II - V grupa** se obračunavaju tzv. "degresivnom metodom", odnosno na neotpisanu vrednost na kraju prethodne godine se primenjuje stopa poreske amortizacije za tekuću godinu. Stope poreske amortizacije po grupama su:

II grupa (p2) – 10% II grupa (p3) – 15% IV grupa (p4) – 20% V grupa (p5) – 30% Postoji pravilnik koji tačno propisuje koje osnovno sredstvo pripada kojoj poreskoj amortizacionoj grupi.

Kod obračuna amortizacije za grupe II – V propisano je da se obračun radi ukupno za sva osnovna sredstva koja pripadaju jednoj te istoj grupi. Za obračun amortizacije ove grupe primenjuje se obrazac OA.

Takođe, propisano je da ako neotpisana vrednost na kraju godine bude niža od sume 5 prosečnih bruto zarada u Republici za period obračuna (uglavnom se gleda podatak o prosečnoj bruto plati za decembar obračunske godine) onda vrednost cele poreske grupe biva otpisana u potpunosti (tj. neotpisana vrednost pada na nulu).

Rezultat poreske amortizacije iz OA-1 i OA obrasca se upoređuje sa rezultatom računovodstvene amortizacije i odgovarajući iznosi se unose u poreski bilans za tekuću godinu za potrebe obračuna poreza na dobit.

## Opšte o novostima od 2019. godine vezano za poresku amortizaciju (zakoni i pravilnici)

OD 2019. godine uvode se nova pravila obračuna poreske amortizacije i nov obrazac POA. Evo pregleda važnih fakata i novina.

- U obračun POA poreske amortizacije ulaze samo osnovna sredstva koja su **nabavljena počev od 01.01.2019. godine**.
- POA obrazac obračunava poresku amortizaciju primenom **proporcionalne metode na nabavnu vrednost** do datuma obračuna (nije degresivnom metodom na neotpisanu vrednost, kao kod OA).
- POA obrazac obračunava poresku amortizaciju **za svako osnovno sredstvo posebno** (nije za celu grupu sredstava, kao kod OA).
- **Formula** za obračun je: nabavna vrednost x broj dana korišćenja \* poreska stopa / 365
- Pravilo je: Ukoliko je **iznos računovodstvene amortizacije manji** od iznosa poreske amortizacije, **u poreskom bilansu se priznaje iznos računovodstvene amortizacije**.
- **Revalorizacija nabavne vrednosti ne utiče na dizanje osnovice nabavne vrednosti** za poresku amortizaciju na POA obrascu.
- **Naknadna dodatna ulaganja utiču** na dizanje osnovice nabavne vrednosti za poresku amortizaciju na POA obrascu.
- Ako je osnovno sredstvo rashodovano u toku godine, **u poreski rashod se priznaje i iznos razlike neotpisane poreske vrednosti i neotpisane računovodstvene vrednosti, ako je ta razlika pozitivna.**
- OA obrazac je ograničen da ne uzima u obzir osnovna sredstva nabavljena posle 31.12.2018. godine, tj. kolona **Nabavna vrednost** u OA obrascu ne uzima u obzir podatke o nabavkama osnovnih sredstava od II do V grupe koji imaju datum nabavke mlađi ili jednak 01.01.2019. godine.
- **OA obrazac se vodi do 2018. godine**, nakon čega se kao rashod grupe priznaje celokupan neotpisani saldo grupe (ako do te godine već nije otpisan u potpunosi).
- Kod OA obrasca, počev od 2019. godine, ako je krajnji saldo grupe
	- o Za II grupu manji od 10%
	- o Za III grupu manji od 15%
	- o Za IV grupu manji od 20%
	- o Za V grupu manji od 30%

**U odnosu na krajnji saldo** (neotpisana vrednost grupe) **utvrđen 31.12.2018. godine**, celokupan saldo grupe se priznaje kao poreski rashod.

- Ako je osnovno sredstvo stečeno nakon 31.12.2018. godine statusnom promenom (npr. pripajanjem društva), onda se nastavlja obračun poreske amortizacije na stari način, preko OA obrasca (iako se sticanje tj. nabavka osnovnog sredstva desila počev od 01.01.2019. godine).
- Za osnovna sredstva koja su označena kao**nematerijalna ulaganja (p9)** računovodstvena amortizacija = poreskoj amortizaciji, tj. bezuslovno se priznaje računovodstvena amortizacija.

Razvrstavanje osnovnih sredstava prema novim pravilima (razlike u procentima po grupama u odnosu na stari Pravilnik)

- 1. **Automobili** su bili II grupa (p2), a po novom pravilniku su III grupa (p3). Dakle, ako je bilo nabavke automobila tokom 2019. godine ili kasnije, potrebno je u šifarniku osnovnih sredstava za svako osnovno sredstvo nabavljeno počev od 01.01.2019. godine u polje **Poreska am. grupa** uneti "p3".
- 2. **Nepokretnosti koje imaju korisni vek trajanja kraći od 40 godina**, svrstavaju se u II grupu (p2).
- 3. **Fiksna i moblina telefonska oprema** je bila III grupa (p3), a po novom pravilniku se svrstava u IV grupu (p4).
- 4. **Povratna ambalaža koja se daje kupcima** pri prodaji proizvoda sa obavezom vraćanja je bila III grupa, a po novom pravilniku je IV grupa.

## Nabavna vrednost značajnih i beznačajnih dodatnih ulaganja

Za potrebe lakšeg razumevanja kako radi POA obrazac i novi OA obrazac, uvodi se pojam "značajna ulaganja". To su dodatna ulaganja u osnovno sredstvo koja su preko 10% od sadašnje računovodstvene vrednosti samog osnovnog sredstva. Ostala ulaganja su beznačajna.

## Uticaj značajnih ulaganja na POA obrazac

U POA obrascu se pojavljuju 2 vrste osnovnih sredstava:

1. Ona koja su nabavljena počev od 01.01.2019. godine

2. Ona koja su nabavljena pre 01.01.2019. godine, ali su tokom tekuće godine **imala dodatna ulaganja koja su značajna**.

## Uticaj značajnih ulaganja na OA obrazac

Osnovna sredstva koja su imala tokom tekuće godine dodatna ulaganja koja su beznačajna se pojavljuju u OA obrascu, u okviru suma kolone 3 (Pribavljena vrednost tokom godine) i kolone 4 (Otuđenja tokom godine) po svakoj poreskoj amortizacionoj grupi.

U koloni 3 se pojavljuje **suma nabavnih vrednosti svih dodatnih ulaganja koja su beznačajna**.

U koloni 4 se pojavljuje **suma neotpisanih poreskih vrednost svih osnovnih sredstava koja imaju značajna ulaganja**, jer se ta osnovna sredstva pojavljuju u POA obrascu, pa se iz OA obrasca moraju oduzeti ("izbijaju" se iz OA obrasca, da se za njih ne bi poreska amortizacija obračunala i na OA obrascu i na POA obrascu).

#### Promene vezane za dodatna ulaganja

Na šifarniku dodatnih ulaganja, dodato je polje **Ulag. < 10% S.vred.** (Ulaganje je manje od 10% sadašnje vrednosti osnovnog sredstva). Ako je polje štiklirano, znači da je dodatno ulaganje u osnovno sredstvo beznačajno. Po default-u, polje nije štiklirano, tj. smatra se da je ulaganje značajno. Postoji automatizam u programu koji će odrediti koja su dodatna ulaganja značajna a koja nisu, koji će biti opisan u jednom od narednih poglavlja.

## Filozofija OA obrasca po starom pravilniku

OA obrazac je prikazivao po kolonama:

- 1. Poreska amortizaciona grupa (p2 do p5)
- 2. Početna vrednost (neotpisana vrednost grupe sa kraja prethodne godine)
- 3. Nabavljena sredstva u toku godine. U ovu sumu su ulazila novonabavljena osnovna sredstva kao i dodatna ulaganja iz tekuće godine u stara osnovna sredstva
- 4. Otuđenja u toku godine. U ovu sumu su ulazila samo ona osnovna sredstva koja su bila prodata tokom te godine.
- 5. Neotpisana vrednost : kolona 2 + kolona 3 kolona 4
- 6. Stopa: procenat za grupu (p2-10%, p3 -15%, p4-20%, p5-30%)
- 7. Poreska amortizacija: kolona 5 x kolona 6
- 8. Neotpisana vrednost na kraju godine: kolona 5 kolona 7

Kolona 8 (Neotpisna vrednost na kraju godine) je predstavljala početnu vrednost za obračun poreske amortizacije na kraju godine. Nije bilo potrebno voditi poresku amortizaciju za svako osnovno sredstvo posebno, nego samo zbirno po poreskoj amortizacionoj grupi od II do V grupe.

Ukoliko se desi da iznos kolone 8 bude manji od zbira 5 prosečnih bruto plata za decembar tekuće godine, celokupna kolona 8 bi prikazivala 0.

#### Promene vezane za OA obrazac po novom Pravilniku

Na masci za unos i pregled OA obrasca (Osnovna sredstva/Izveštaji/OA obrazac), postoje 3 promene.

#### 1. Dugme Popuni p.otp. vrednost

Uvedeno je dugme **Popuni p.otp. vrednost**. Ovo dugme služi da se unazad od 2004. godine za svako osnovno sredstvo koje pripada II – V poreskoj amortizacionoj grupi izračuna otpisana vrednost za poreske svrhe i neotpisana vrednost za poreske svrhe do godine **koja prethodi obračunu OA obrasca za tekuću godinu**.

#### 2. Opcija Proveri dodatna ulaganja

Pored toga, uvedena je opcija **Proveri dodatna ulaganja**, koja je po default-u čekirana. Ova opcija služi da program automatski obeleži koja su dodatna ulaganja tokom tekuće godine značajna, a koja su beznačajna.

#### 3. Otpis cele poreske amortizacione grupe po procentima

Pored toga, program Syntegra vodi računa da je **ceo saldo poreske amortizacione grupe otpisan u potpunosti** ako je saldo grupe:

- o Za II grupu manji od 10%
- o Za III grupu manji od 15%
- o Za IV grupu manji od 20%
- o Za V grupu manji od 30%

**U odnosu na krajnji saldo** (neotpisana vrednost grupe) **utvrđen 31.12.2018. godine**, jer se po novom pravilniku tada celokupan saldo grupe priznaje kao poreski rashod.

## Procedura za obračun otpisane i neotpisane poreske vrednosti za ranije godine za sredstva II-V grupe

1. Aktivirajte stavku menija Osnovna sredstva/Izvestaji/OA obrazac. Pojaviće se maska kao na slici:

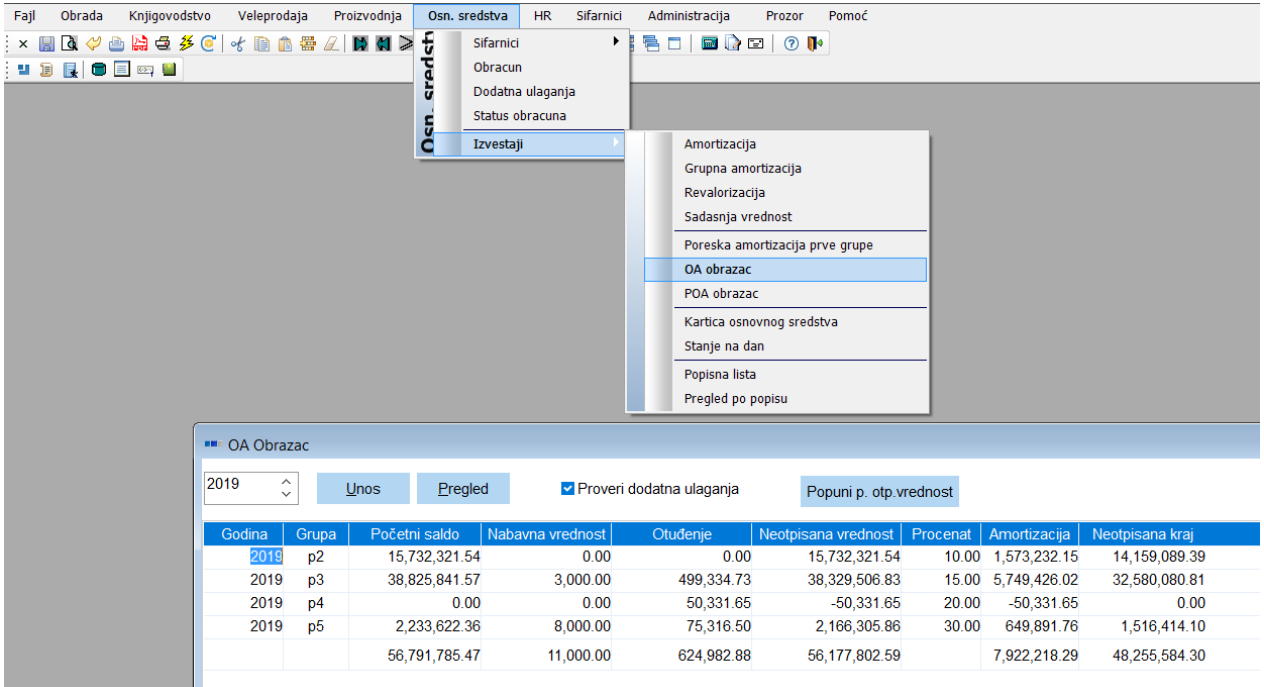

2. Kliknite na dugme **Popuni p.otp. vrednost**. Program će obračunati otpisane i neotpisane poreske vrednosti za godine do 2018. za sva osnovna sredstva koja pripadaju II-V poreskoj amortizacionoj grupi.

Ova aktivnost je dovoljno da se uradi samo jednom. Ovaj obračun je potreban da bi program pravilno mogao da obračuna nabavne i otuđene vrednosti u OA obrascu za osnovna sredstva koja su imala beznačajna ulaganja tokom tekuće godine.

Ukoliko se ovo dugme klikne više puta, program će prethodno obračunate vrednosti zameniti novim vrednostima, a stare će sačuvati u privremenim kolonama. Drugim rečima, **ako se dugme klikne više puta, neće smetati obračunu** (ništa neće biti duplo obračunato).

#### Procedura za obeležavanje značajnih i beznačajnih ulaganja

#### 1. Na masci za obračun OA obrasca, kliknite na dugme **Unos**.

2. Ukoliko do sada niste obračunali otpisane i neotpisane poreske vrednosti za ranije godine, javiće se poruka "Ne može se kreirati OA obrazac dok postoje neobračunate otpisane poreske vrednosti do 2018. godine. Da li ipak želite da nastavite?". **Ako kliknete na dugme Yes**, nastaviće se obračun OA obrasca bez uzimanja u obzir pojedinačne neotpisane vrednosti svakog osnovnog sredstva II-V grupe (nepreporučljiva odluka). **Ako kliknete na dugme No**, prekinuće se unos podataka za OA obrazac za tekuću godinu.

3. Ukoliko ste obračunali otpisane i neotpisane poreske vrednosti, pojaviće se poruka: "Obeleženo je da se proveri koja su dodatna ulaganja ispod 10% sadašnje vrednosti osnovnog sredstva. Da li želite da nastavite sa procedurom?". **Ako kliknite na dugme Yes**, program će da proveri sva dodatna ulaganja iz tekuće godine i da obeleži koja su bila značajna i koja su bila beznačajna.

Ova aktivnost je neophodna da bi se ispravno popunio OA i POA obrazac.

## Obračun poreske amortizacije po novom Pravilniku kroz POA obrazac

1. Kliknuti na stavku menija je Osnovna Sredstva/Izvestaji/POA obrazac. Pojaviće se tabela, kao na slici:

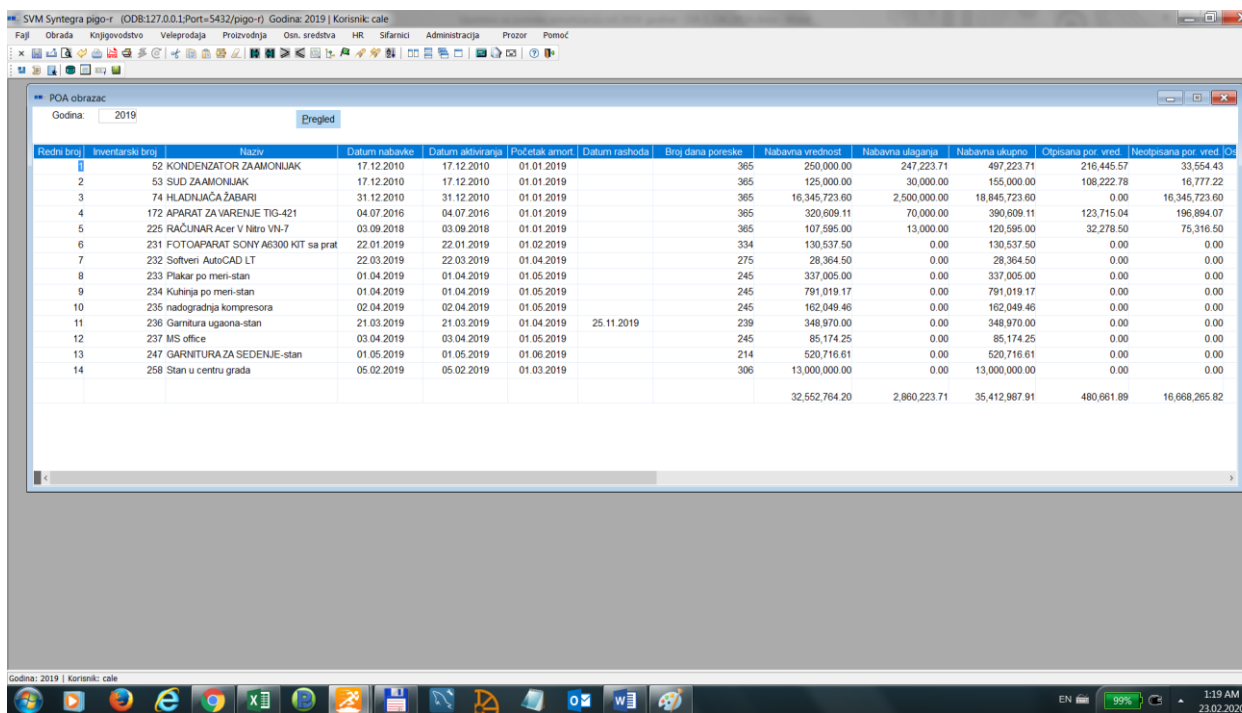

- 2. Proveriti da li je u polju **Godina** tekuća poslovna godina. Program predlaže automatski tekuću poslovnu godinu.
- 3. Kliknuti na dugme **Pregled**. Pojaviće se sva osnovna sredstva koja su kvalifikovana da se pojave u POA obrascu prema novom Pravilniku i obračun poreske i računovodstvene amortizacije, te polja koja porede koja je od njih priznata.
- 4. Suština je suma kolone **Priznata amortizacija** kao i suma kolone **Razlika neotpisane**. Ta dva podatka, kao i njihov zbir se pojavljuju u pregledu pred štampu POA obrasca.
- 5. Kliknuti na ikonicu **Pregled pred štampu**, ili istovremeno pritistnuti **Ctrl+R**. Pojaviće se POA obrazac u propisanom obliku.

POA obrazac se može štampati. Na osnovu njega se popunjavaju podaci u poreskom bilansu vezano za priznatu poresku amortizaciju.

## Objašnjenje kolona u tabeli pripreme za POA obrazac

**Redni broj**: redni broj u tabeli

**Inventarski broj**: Inventarski broj osnovnog sredstva

**Naziv**: naziv osnovnog sredstva

**Datum nabavke**: datum nabavke osnovnog sredstva. Pojavljuju se sva sredstva nabavljena počev od 01.01.2019. godine i ona starija, ali samo pod uslovom da su imala značajna dodatna ulaganja tokom tekuće godine.

**Datum aktiviranja**: datum aktiviranja osnovnog sredstva. Ne utiče na početak amortizacije

**Početak amort.**: početak i računovodstvene i poreske amortizacije mora biti na isti datum.

**Datum rashoda**: ako je sredstvo rashodovano tokom godine, ovaj datum će biti popunjen

**Broj dana poreske**: broj dana poreske amortizacije. U POA tabeli, poreska amortizacija se računa po danima, a ne po mesecima, kao računovodstvena amortizacija.

**Nabavna vrednost**: Nabavna vrednost osnovnog sredstva do datuma obračuna (uračunata su sva dodatna ulaganja iz prethodnih godina).

**Nabavna ulaganja**: Nabavna vrednost svih dodatnih ulaganja tokom tekuće godine u dato osnovno sredstvo

**Nabavna ukupno**: Zbir kolona Nabavna vrednost i Nabavna ulaganja

**Otpisana por. vred.** : Otpisana vrednost poreska prema starim pravilima.

**Neotpisana por. vred.** : Neotpisana vrednost poreska prema starim pravilima. Zbog ove dve kolone smo morali da pustimo proceduru za obračun otpisane i neotpisane vrednosti prema starim pravilima.

**Osnovica za amort.** : Za sredstva nabavljena počev od 01.01.2019. godine, osnovica za amortizaciju je ista što i Nabavna ukupno. Za sredstva koja su nabavljena ranije, a imala su značajna dodatna ulaganja tokom tekuće godine, osnovica je zbir kolona **Neotpisana por. Vrednost** i kolone **Nabavna ulaganja Korisni vek**: korisni vek trajanja za računovodstvenu amortizaciju.

**Poreska grupa**: poreska amortizaciona grupa (p2 – p5 ili p9)

**Poreska stopa**: Stopa poreske amortizacije

**Poreska amortizacija**: iznos poreske amortizacije, prema opisanoj formuli

**Rač amortizacija**: iznos računovodstvene amortizacije, prema pravilima računovodstvene amortizacije

**Priznata por. amortizacija**: Poreska amortizacija je priznata ako je niža od računovodstvene amortizacije. **Priznata rač. amortizacija**: Računovodstvena amortizacija je priznata ako je niža ili jednaka poreskoj amortizaciji. Izuzetak su poreske amortizacione grupe p9, kod kojih se bezuslovno priznaje računovodstvena amortizacija.

**Priznata amortizacija**: zbir kolona **Priznata por. amortizacija** i **Priznata rač. amortizacija**.

**Neotpisana vrednost por.**: Razlika između kolona **Nabavna vrednost** i **Priznata amortizacija**. **Neotpisana vrednost rač.**: sadašnja vrednost prema pravilima računovodstvene amortizacije **Razlika neotpisane**: ako je popunjena kolona Datum rashoda, onda je to iznos razlike kolona **Neotpisana vrednost por.** i kolone **Neotpisana vrednost rač.**

# Obračunračunovodstvene i poreske amortizacije kroz SVM Syntegra na osnovu implementiranih novina

- 1. Proveriti da li verzija programa sadrži POA obrazac. Stavka menija je Osnovna Sredstva/Izvestaji/POA obrazac. Ukoliko ta stavka menija ne postoji, obratiti se tehničkoj podršci za instalaciju nove verzije programa.
- 2. Proveriti da li u šifarniku amortizacionih koeficijenata postoji red sa p9. Ako ne postoji, ubaciti jedan red na sledeći način: u Polje podalineja, p9, u polje Naziv "Nematerijalna ulaganja", u polje Stopa 10. Kao na sledećoj slici.

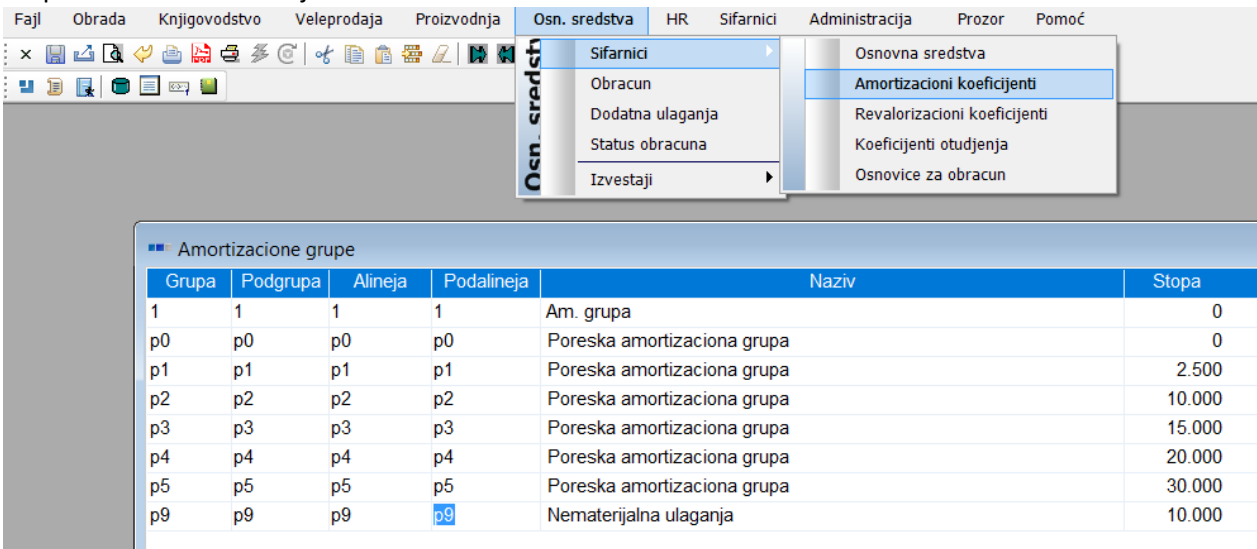

- 3. U šifarniku osnovnih sredstava, za svako osnovno sredstvo koje je nematerijalno ulaganje (softveri, licence, autorska dela), a nabavljeno je počev od 01.01.2019. godine, u polju **Poreska am. Grupa**, upisati **p9**.
- 4. Proveriti osnovna sredstva i **obeležiti promene po poreskimamortizacionim grupama** (npr. za vozila i telefone) samo za sredstva **nabavljena počev od 01.01.2019. godine**.
- 5. **Obračunati rashod** za svako pojedinačno sredstvo koje je rashodovano pre 31.12. tekuće godine
- 6. Obračunati **računovodstvenu amortizaciju**na dan 31.12. tekuće godine
- 7. Uneti **podatak oprosečnoj bruto zaradi za decembar tekuće godine**. Stavka menija je Osnovna sredstva/Sifarnici/Osnovice za obracun. Slika u nastavku:

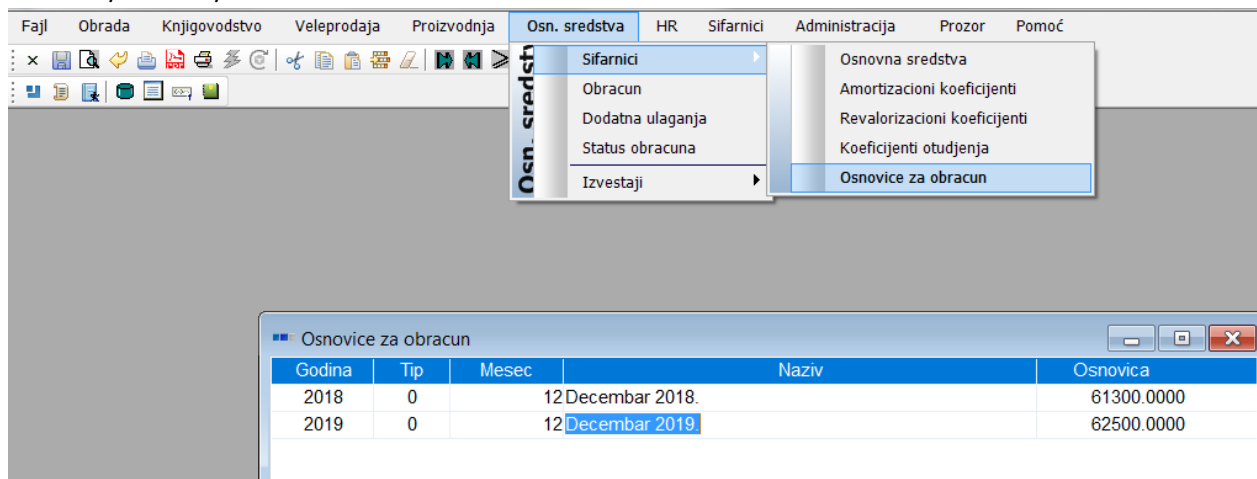

- 8. Obračunati **otpisanu i neotpisanu vrednost za pojedinačna osnovna sredstva od II-V grupe** za ranije godine, po proceduri opisanoj u prethodnom poglavlju (klikom na dugme **Popuni p.otp. vrednost** na masci za unos i pregled OA obrasca).
- 9. Obeležiti **značajna i beznačajna dodatna ulaganja** tekuće godine po proceduri opisanoj u prethodnom poglavlju (klikom na dugme **Unos** na masci za OA obrazac)
- 10. Opciono: Proveriti da li ima beznačajnih dodatnih ulaganja u toku godine na listi dodatnih ulaganja. Stavka menija Osnovna sredstva/Dodatna ulaganja.
- 11. **Odštampati poresku amortizaciju prve grupe po starim pravilima kroz OA-1 obrazac**. Stavka menija Osnovna sredstva/Izvestaji/Poreska amortizacija prve grupe (OA-1 obrazac). Uslov je da je obračunata računovodstvena amortizacija na dan 31.12. tekuće godine. Tom prilikom se obračunava i poreska amortizacija prve grupe.
- 12. **Obračunati poresku amortizaciju ostalih grupa po starim pravilima kroz OA obrazac**.Stavka menija Osnovna sredstva/Izvestaji/OA obrazac. OA obrazac automatski prepoznaje beznačajna ulaganja i ubacuje ih u kolonu 3 (Nabavka tokom godine). Takođe automatski prepoznaje i značajna ulaganja i onda neotpisanu vrednost sredstva ubacuje u kolonu 4 OA obrasca (Otpisana ulaganja).
- 13. Obračunati **poresku amortizaciju po novom pravilniku kroz POA obrazac**. Stavka menija Osnovna sredstva/Izvestaji/OA obrazac.
- 14. U masci koja se pojavila, kliknuti na dugme **Pregled** za tekuću godinu. Izveštaj se prikazuje u okviru tabele, i ta tabela može da se eksportuje u Extended Excel. Sama tabela ne može da se štampa klikom na ikonicu za direktnu štampu ili na ikonicu za pregled pred štampu.
- 15. Kliknuti na **ikonicu za pregled pred štampu**. Pojaviće se POA obrazac u propisanom obliku, koji može da se odštampa.